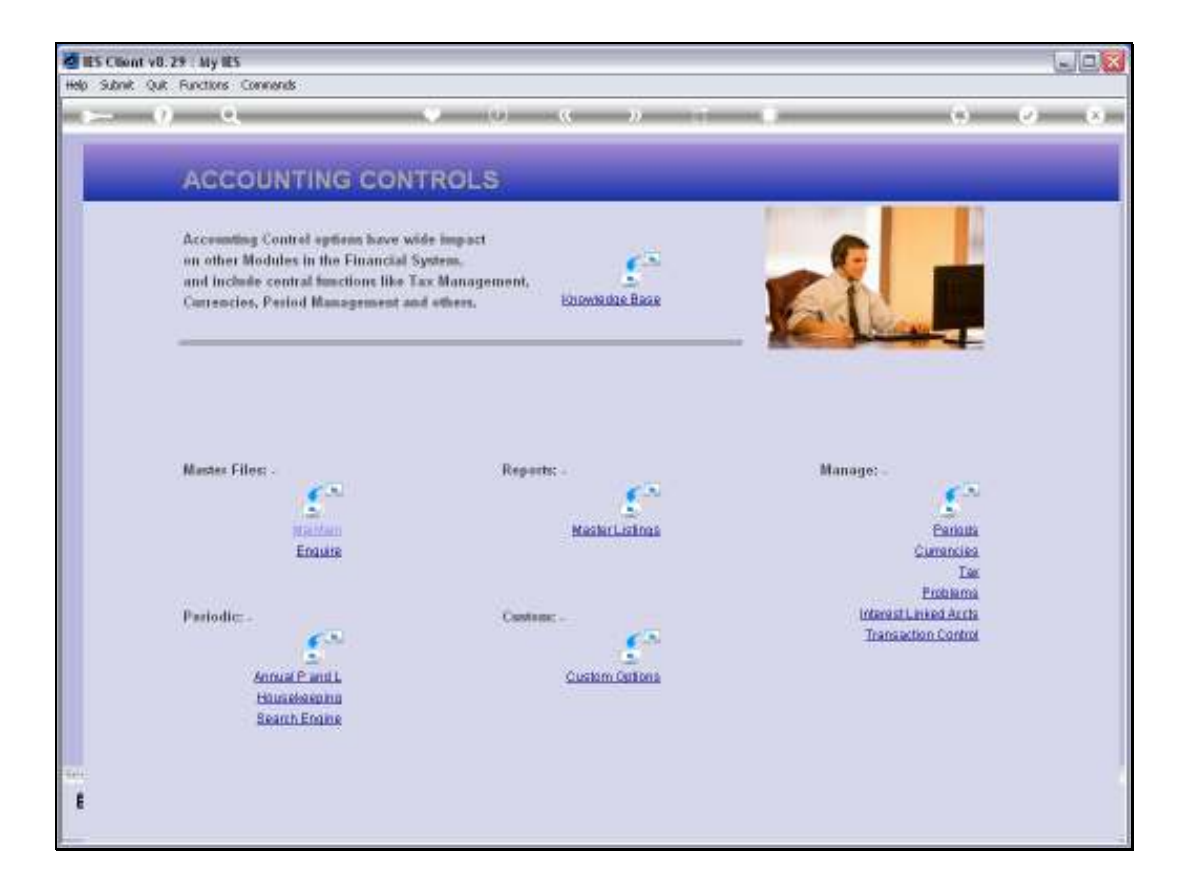

## Slide 1

Slide notes: At the Enquiries option on the Master Files menu in Accounting Controls, we have an option to view the set up of the Company Control record.

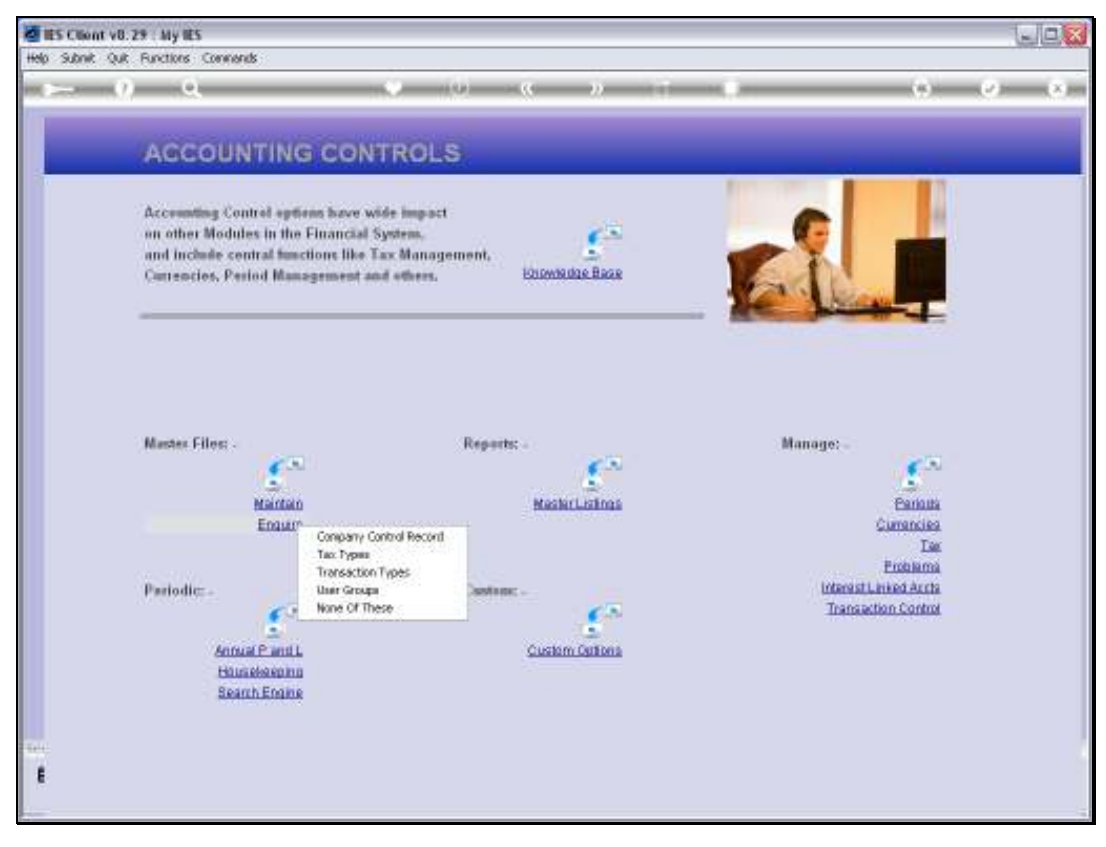

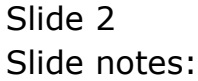

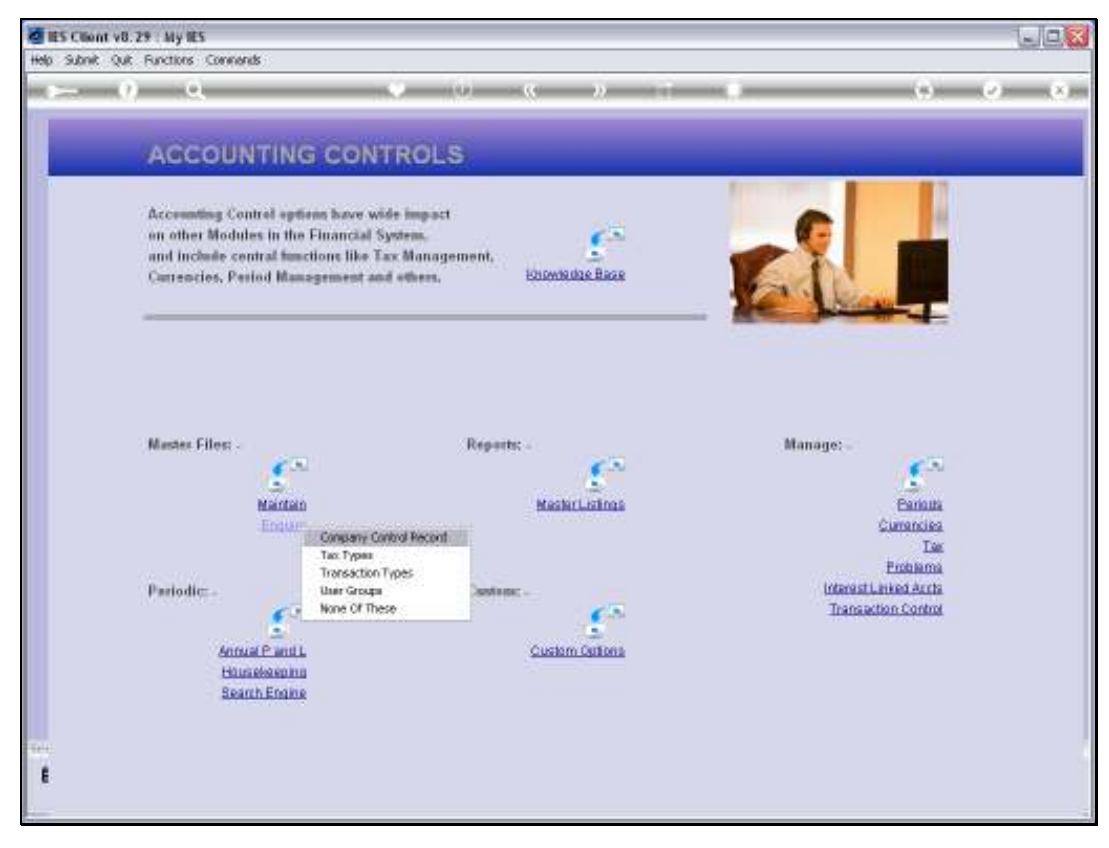

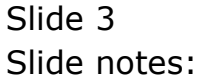

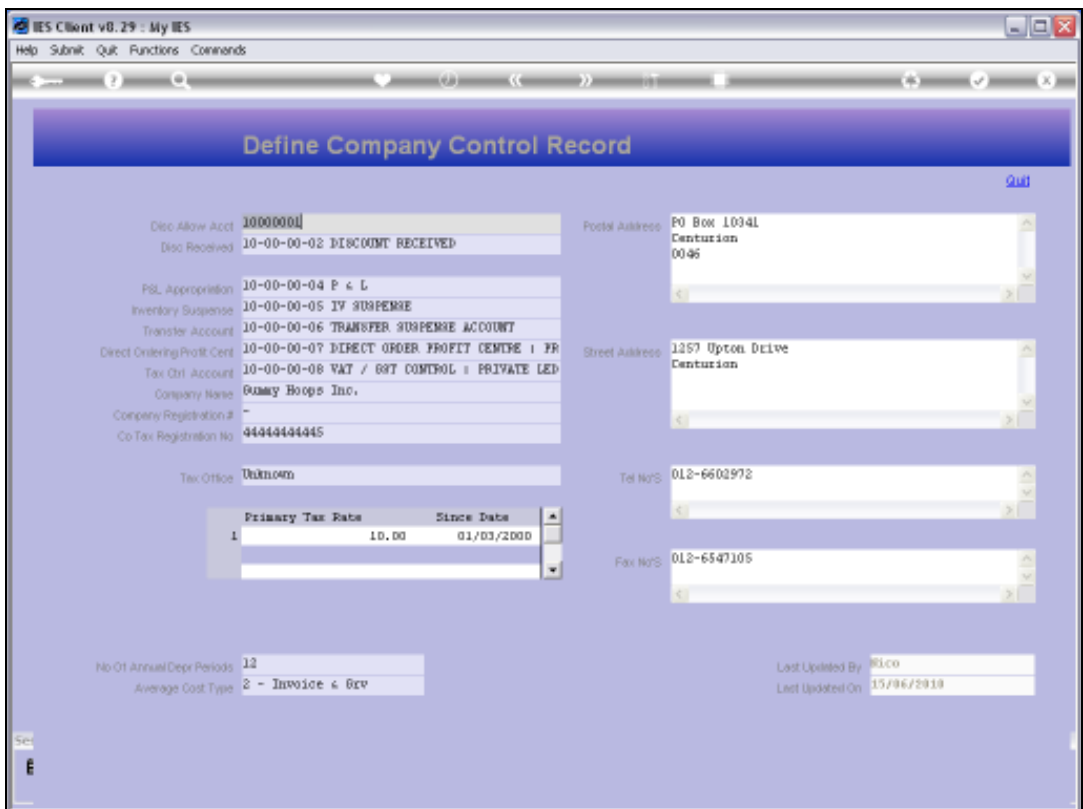

## Slide 4

Slide notes: This option reveals the current settings on the Company Control record, and is intended only for those with an Enquiry view, but no update rights.

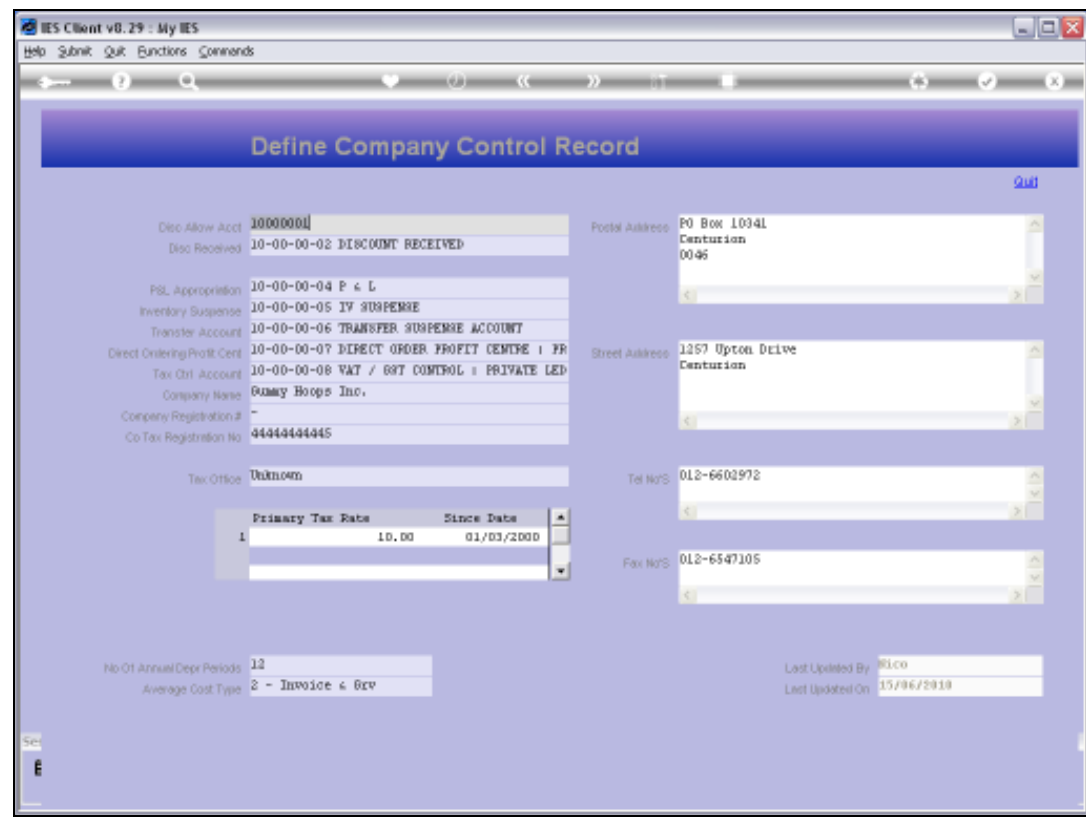

## Slide 5 Slide notes: